# **BAR CODE**

# **SCANNER**

# **PROGRAMMING MANUAL**

#### **CONTENTS**

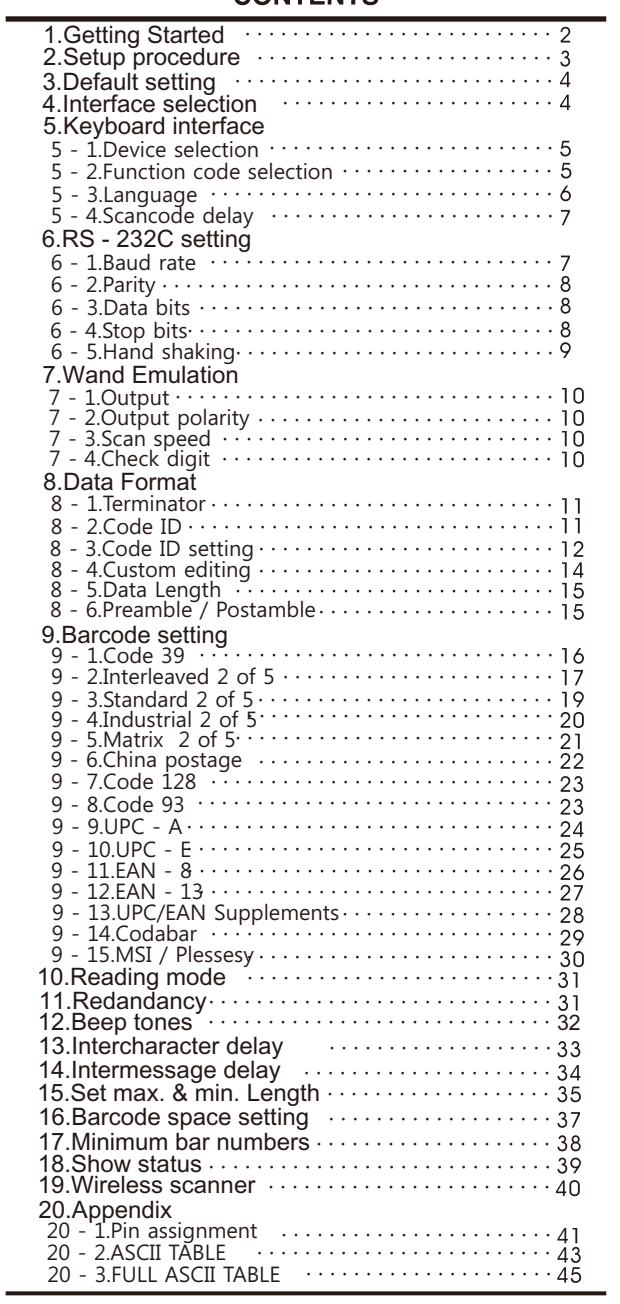

# 1. Getting started

#### Installing a Keyboard Wedge Scanner

- ①Make sure that the scanner has the correct cable for your system.
- ②Turn off the power of the system. ( or PC )
- ③Unplug the keyboard from the system.
- ④Connect Y cable to the system and keyboard.
- ⑤Turn on the power of the system.
	- If the indicator LED lights up, Buzzor sounds, the scanner is ready for reading

#### Installing an RS - 232C interface scanner

- ①Make sure that there is a power supply to the scanner. ( If necessary )
- ②Connect the cable to the RS-232C port of the device.
- ③Make sure the host device should have communication program ( Xcom, procomm, Hyperterminal ) before transmitting data.

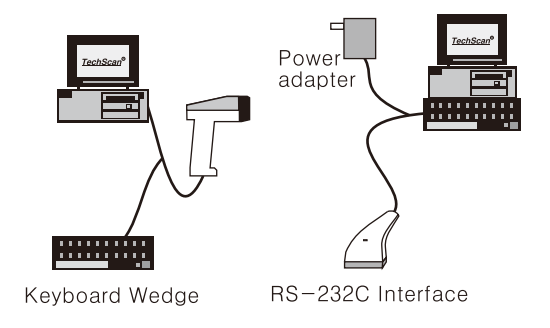

 $-2-$ 

# 2. Setup procedure

The general procedure to program is as follows.

①Scan the command symbol "Program". ②Scan one or more parameters. ③Scan the command symbol "End" to close procedure.

Example 1. To set the RS 232 parameters to 9600,N,8,1 (Page 7~9)

①Scan the barcode "Program". ②Scan "9600" "N" "8" "1". ③Scan "End".

Example 2. To set additional digit for UPC/EAN. (Page 28)

①Scan "Program". ②Scan "Addenda 5 digit Enable. ③Scan "End".

 $-3-$ 

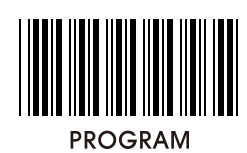

# 3. Default setting

( \* ) denotes default setting

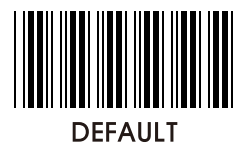

4. Interface Selection

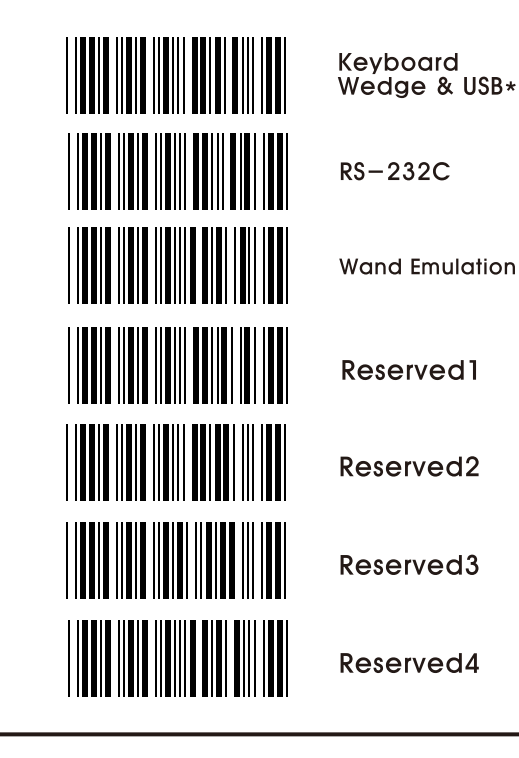

 $-4-$ 

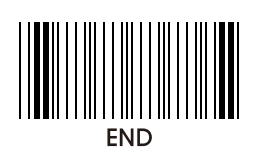

- 5. Keyboard Interface
- 5 1. Device selection

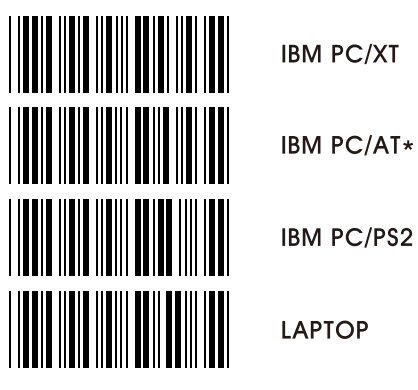

5 - 2. Function code selection

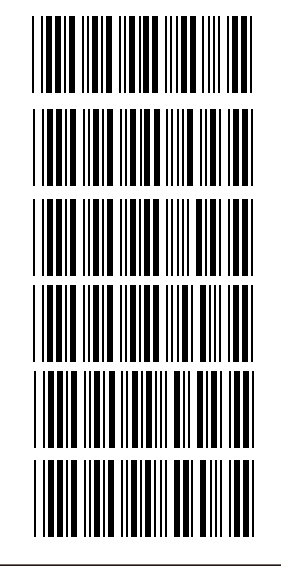

Function<br>key On\*

Function<br>key Off

Lower Case\*

**Upper Case** 

Num-Lock Off\*

Num-Lock On

 $-5-$ 

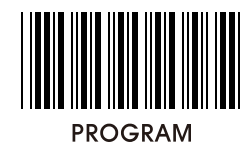

5 - 3. Language

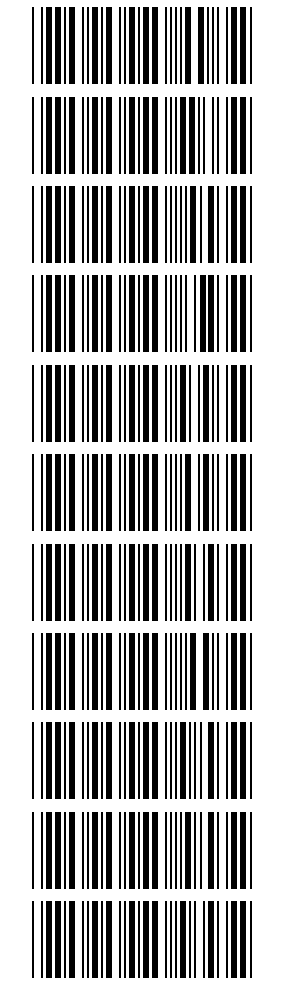

US\*

**GERMAN** 

**FRENCH** 

UK

SWISS

SWEDISH

**JAPANESS** 

SPANISH

**NORWEGIAN** 

**ITALIAN** 

UNIVERSAL

 $-6-$ 

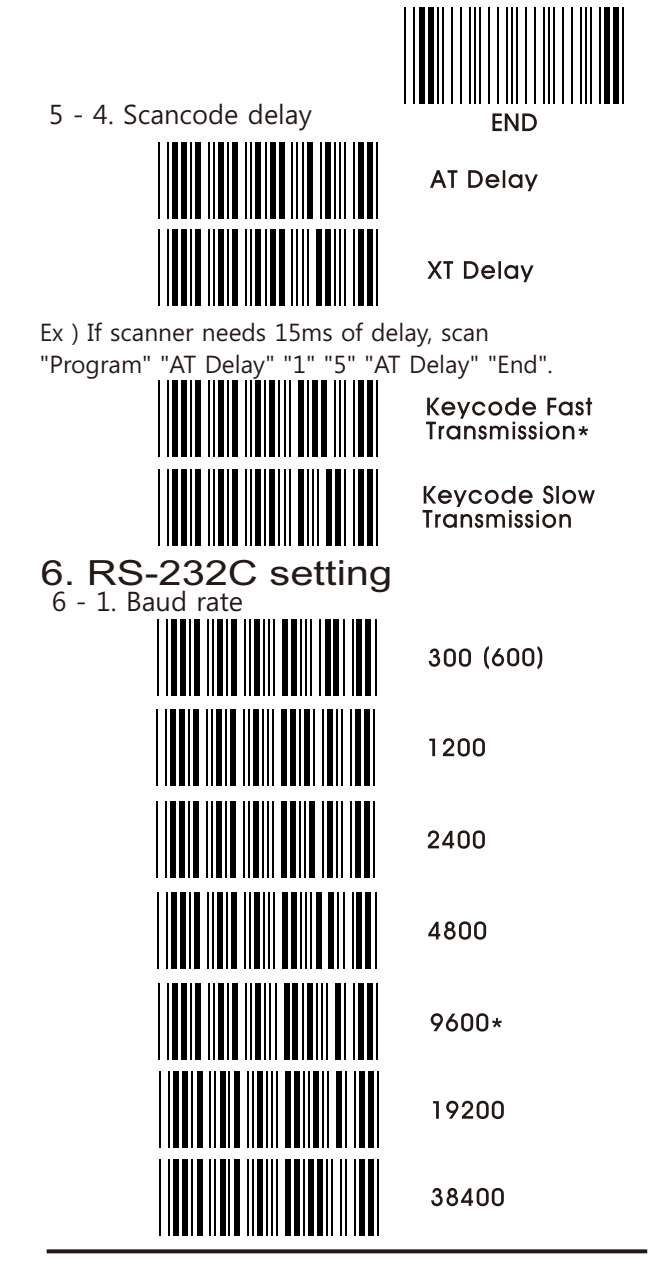

 $-7-$ 

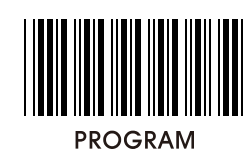

6 - 2. Parity

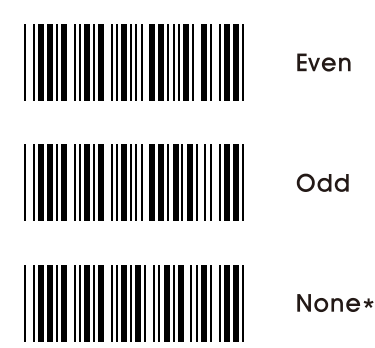

6 - 3. Data bits

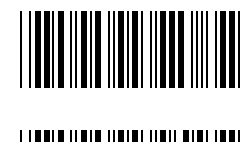

7Bits

8Bits\*

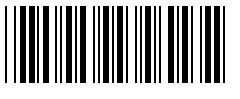

6 - 4. Stop bit

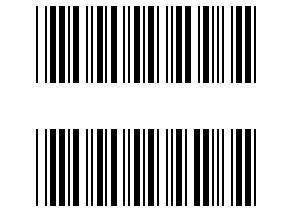

1Bit\*

2Bits

 $-8-$ 

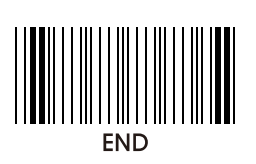

6 - 5. Hand shaking

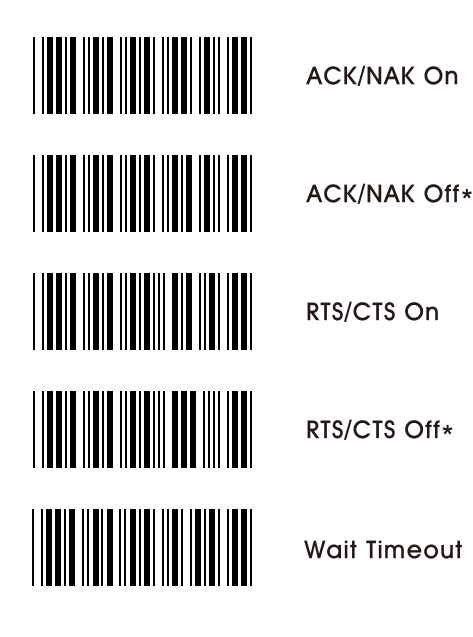

Ex ) If delay time of 30ms is required, scan "Program" "Wait timeout" "3" "0" "Wait timeout" "End".

 $-9-$ 

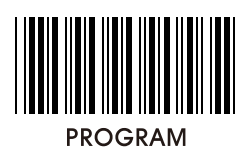

7. Wand emulation

7 - 1. Output level

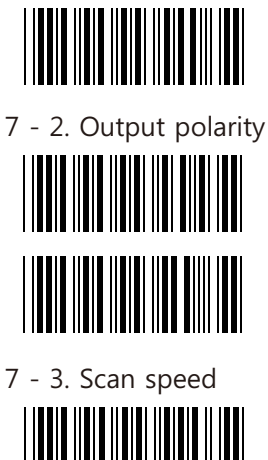

**Transmit Wand** Emulation as<br>Code 39\*

White High

**Black High\*** 

Low(2ms)

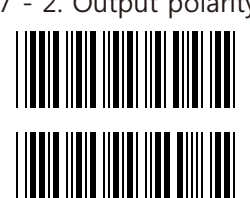

7 - 3. Scan speed 

7 - 4. Check digit

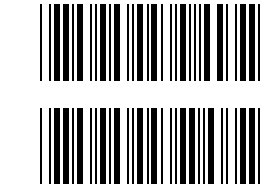

Medium(1ms)  $High(0.5ms)*$ 

Check digit On

Check digit Off\*

 $-10-$ 

**PROGRAMMING** 

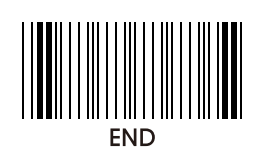

8. Data Format

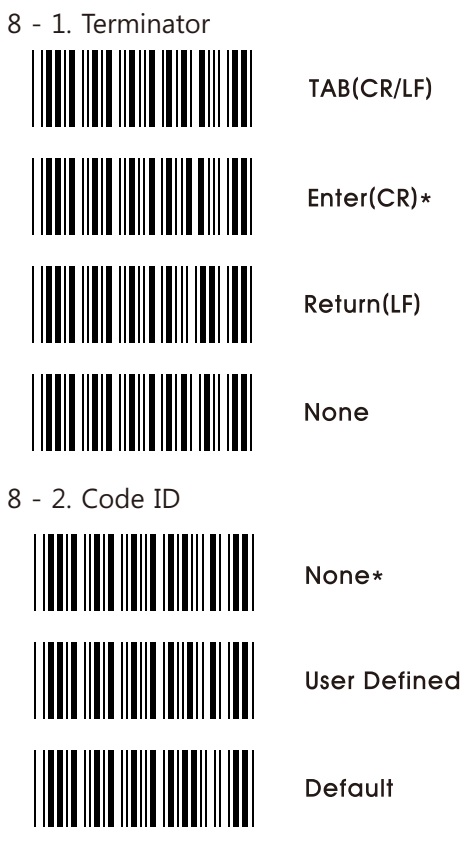

Ex ) If barcode ID for code39 (standard) is defined as "U", scan "Program" "User Defined" "Define Code ID" "Code39(standard)" "U" "Code39(standard)" "Define Code ID" "End".

 $-11-$ 

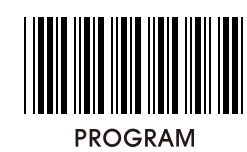

8 - 3. Code ID SettingDefine Code ID Code 39(M)<br>(Full ASCII) Code 39(M)<br>(Standard)  $EAN-13(F)$  $UPC - A (A)$  $EAN-8(F)$  $UPC-E(E)$ Code 93 (L)

 $-12-$ 

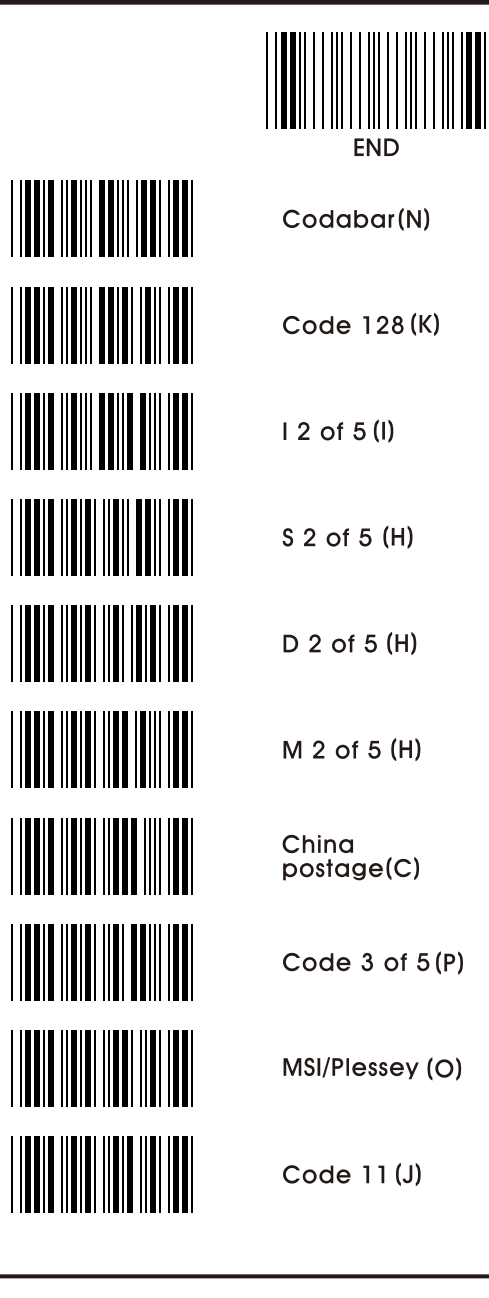

 $-13-$ 

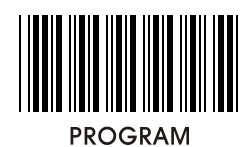

8 - 4. Custom editing

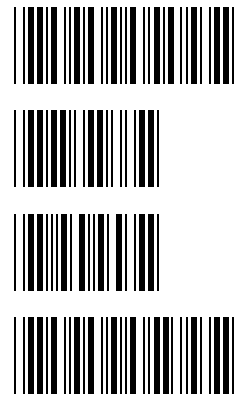

Single edit mode

Select from left

Select from right

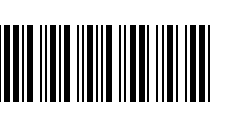

Custom mode Enable

Ex ) If 5 digits from left are required, scan "Program" "Single edit mode" "Select from left" "0" "5" "Select from left" "Single edit mode" "Custom mode enable" "End".

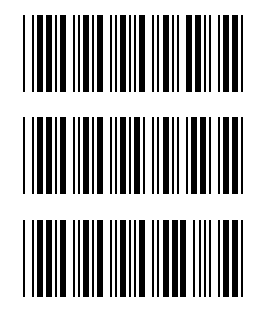

Custum mode Disable\*

**Full data** editing Disable

**Full data** editing Enable

Ex ) If 5 digits from the second position are required scan as below,

"Program" "Full editing Enable" "0" "2" "." "0" "5" "Full editing Enable" "Custom mode Disable" "End".

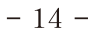

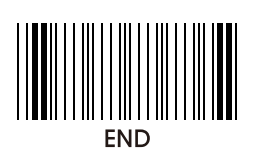

8 - 5. Data length

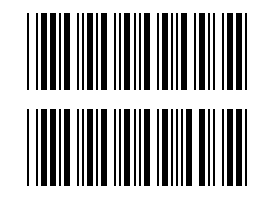

Exclude\*

Include

8 - 6. Preamble / Postamble

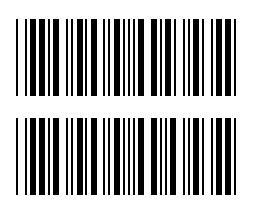

Preamble

Postamble

Ex ) If preamble "SN" before data is required, Scan "Program" "Preamble" "S" "N" "Preamble" "End".

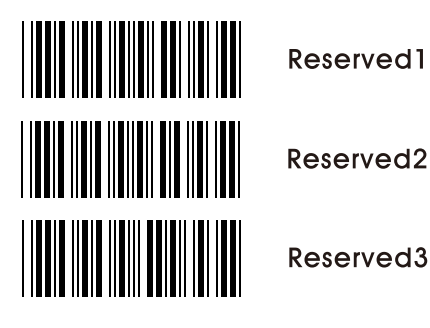

 $-15-$ 

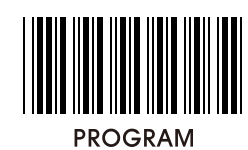

# 9. Barcode setting

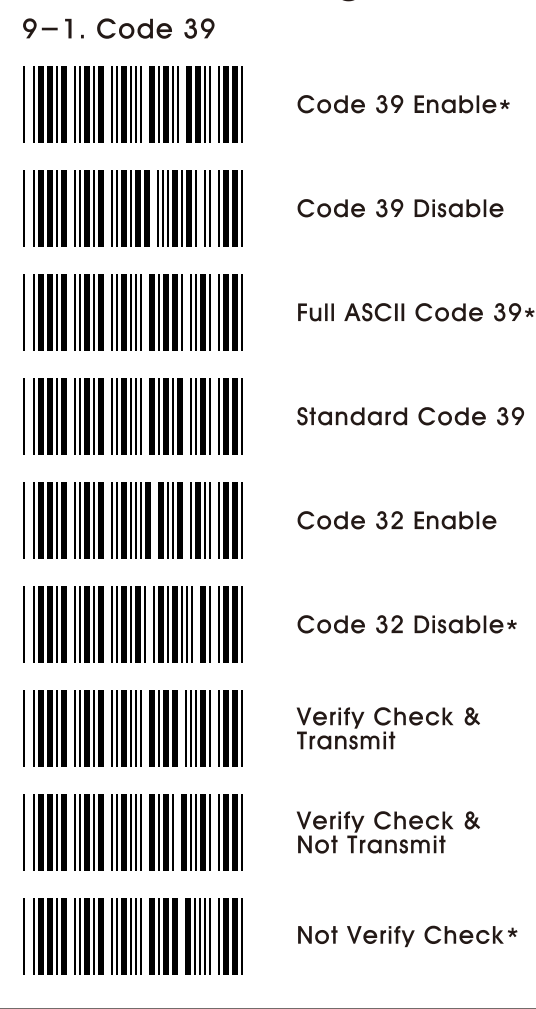

 $-16-$ 

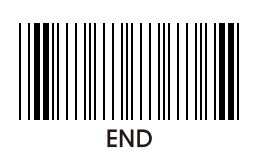

 $9 - 2$ . Interleaved 2 of 5

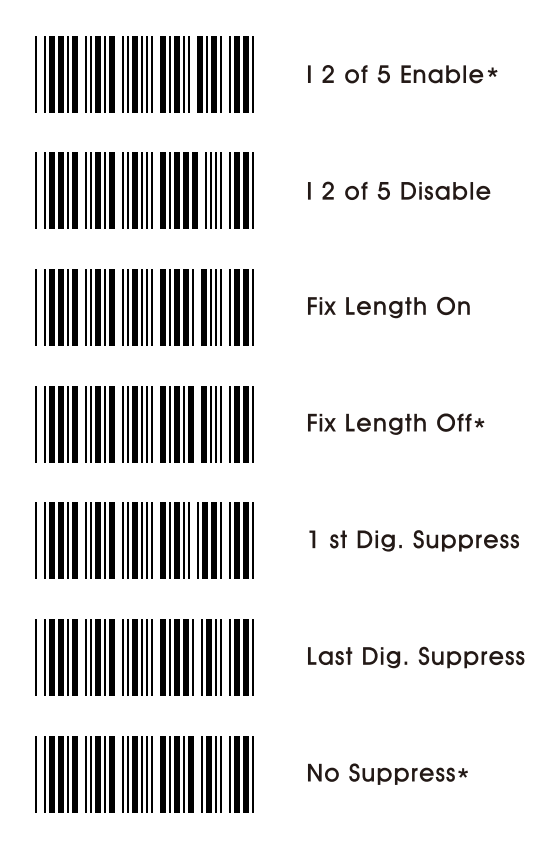

Ex ) If barcode length needs to be fix, scan "Program" "Fix Length On" "End" and scan barcode that you apply twice

 $-17-$ 

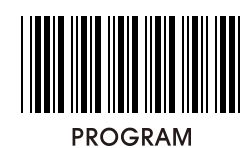

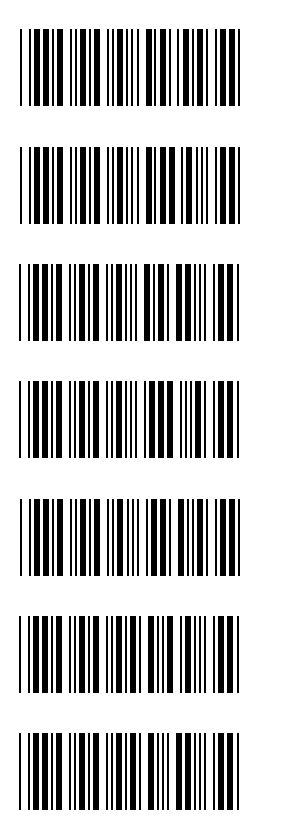

12 of 5 Verify Check &<br>Transmit

12 of 5 Verify Check & Not Transmit

I 2 of 5 Not Verify Check\*

Code 3 of 5 Enable

Code 3 of 5 Disable\*

Code 3 of 5 **Transmit Check** 

Code 3 of 5 Not<br>Transmit Check\*

 $-18-$ 

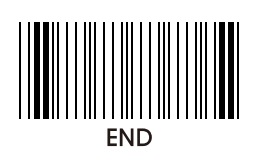

 $9 - 3$ . Standard 2 of 5

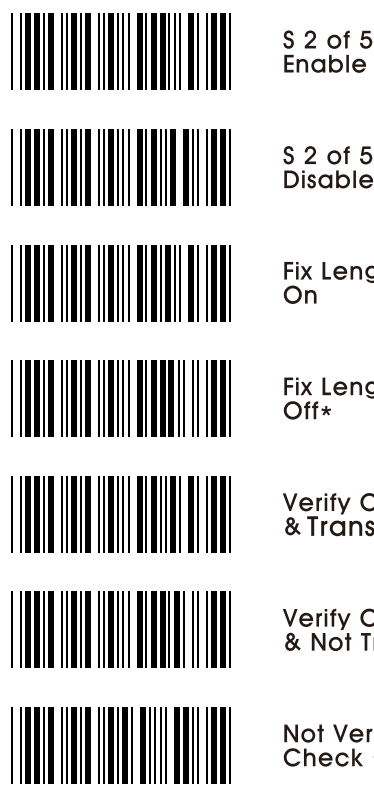

S 2 of 5 Disable\*

**Fix Length** On

Fix Length<br>Off\*

**Verify Check**<br>& Transmit

**Verify Check**<br>& Not Transmit

Not Verify<br>Check \*

 $-19-$ 

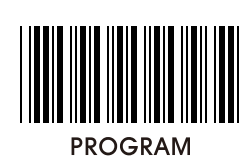

 $9 - 4$ . Industrial 2 of 5

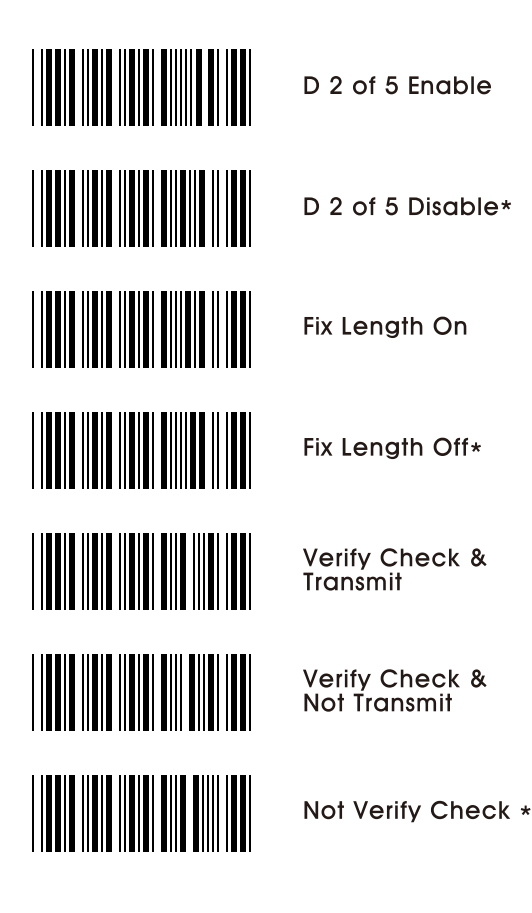

 $-20-$ 

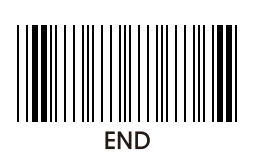

 $9-5$ . Matrix 2 of 5

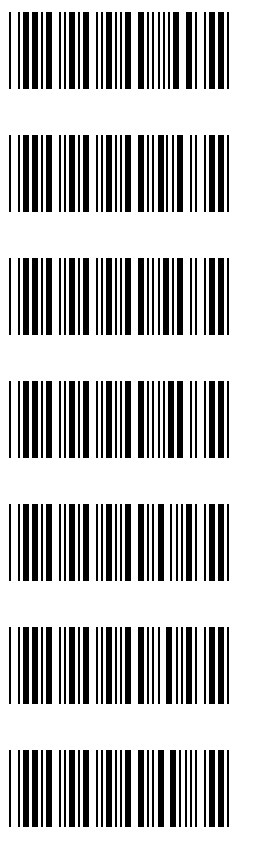

M 2 of 5<br>Disable\*

M 2 of 5<br>Enable

**Fix Length**  $\overline{On}$ 

Fix Length<br>Off\*

**Verify Check** & Transmit

Verify Check<br>& Not Transmit

Not Verify<br>Check \*

 $-21-$ 

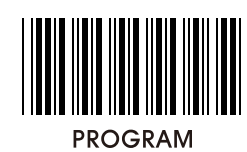

9-6. China postage

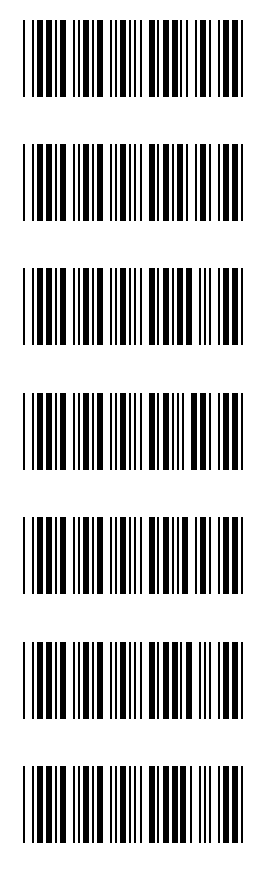

China postage Enable

China postage<br>Disable<sub>\*</sub>

**Fix Length**  $\overline{On}$ 

**Fix Length** Off\*

Verify Check<br>& Transmit

**Verify Check<br>& Not Transmit** 

Not Verify<br>Check \*

 $-22-$ 

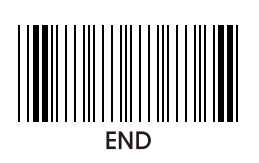

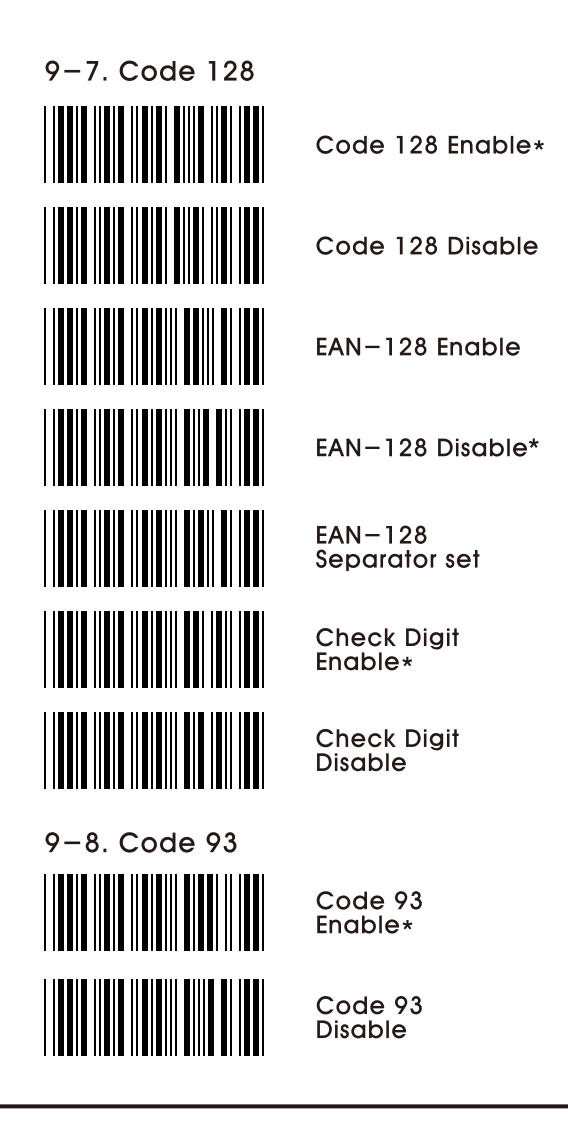

 $-23-$ 

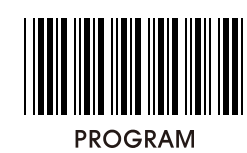

 $9-9.$  UPC $-A$ 

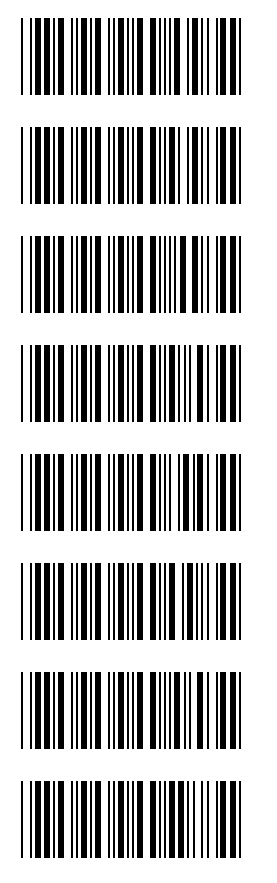

UPC-A<br>Enable\*

 $UPC - A$ Disable

**Leading Digit**  $On*$ 

**Leading Digit** Off

Add Leading<br>Zero On

**Add Leading** Zero Off\*

Transmit Check Digit\*

Not Transmit **Check Digit** 

 $-24-$ 

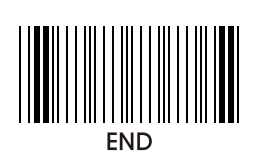

 $9 - 10.$  UPC-E

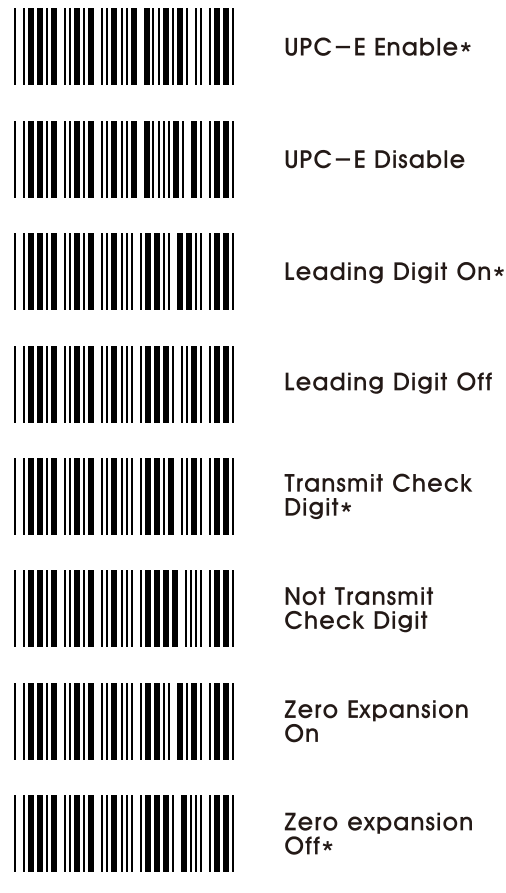

**Leading Digit Off** 

**Transmit Check** 

Zero Expansion

Zero expansion<br>Off\*

 $-25-$ 

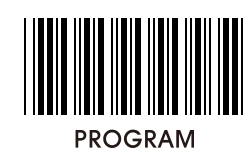

 $9 - 11$ . EAN-8

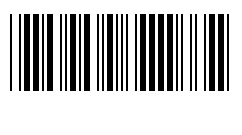

 $EAN-8$ <br>Enable\*

 $EAN-8$ Disable

On\*

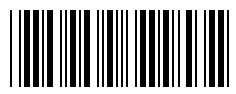

**Leading Digit** 

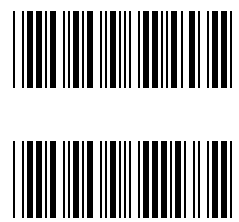

**Leading Digit** Off

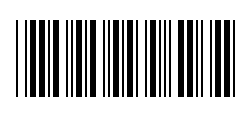

Transmit Check Digit\*

Not Transmit<br>Check Digit

 $-26-$ 

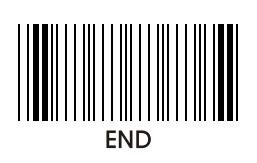

 $9 - 12$ . EAN-13

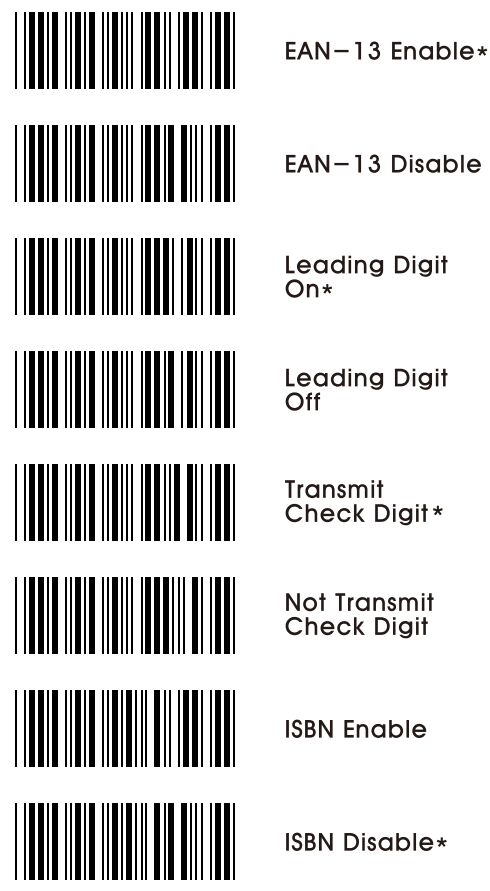

EAN-13 Disable

**Leading Digit** 

Leading Digit<br>Off

Check Digit\*

Not Transmit<br>Check Digit

**ISBN Enable** 

**ISBN Disable\*** 

 $-27-$ 

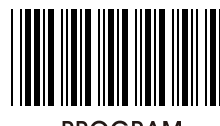

**PROGRAM** 

9-13. UPC / EAN Supplements

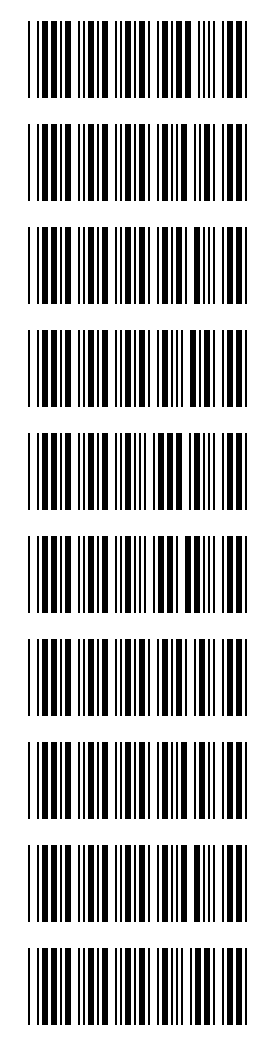

Addenda 2 Digit Enable

Addenda 2 Digit Disable\*

Addenda 5 **Digit Enable** 

Addenda 5 Digit Disable\*

**ISBN Addenda** Enable

**ISBN Addenda** Disable\*

Space separator<br>Enable

Space Separator Disable\*

Transmit if Present

**Must Present** 

 $-28-$ 

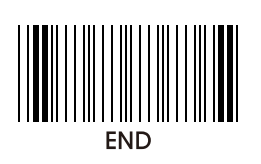

9-14. Codabar

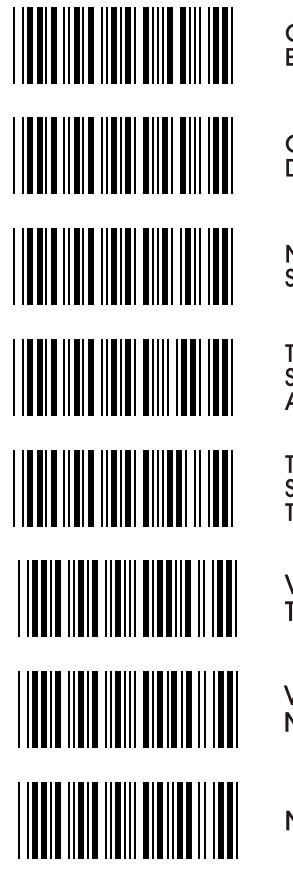

Codabar Enable\*

Codabar **Disable** 

**Not Transmit** Start & Stop

Transmit Start & Stop<br>ABCD\*

Transmit Start & Stop  $TN*E$ 

Verify check & Transmit

Verify check & Not Transmit

Not Verify check\*

 $-29-$ 

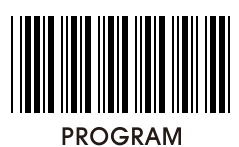

9-15. MSI / Plessesy

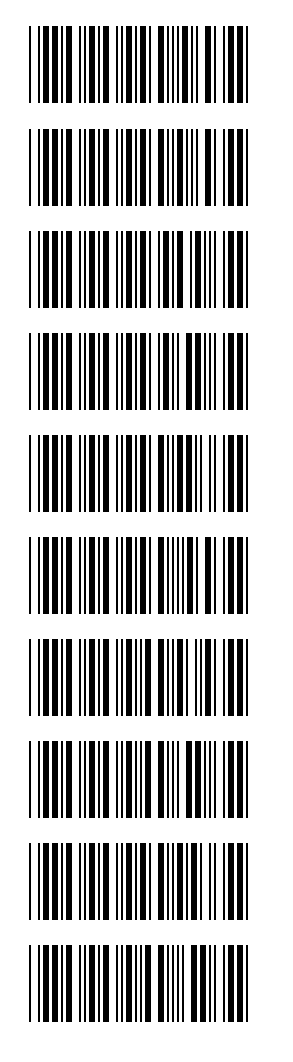

Code **MSI Disable** Code Plessey Enable\* Code Plessey **Disable** 

Code MSI Enable\*

Transmit **Check Digit** 

**Not Transmit** Check Digit\*

**MSI Check Digit**  $MOD10*$ 

**MSI Check Digit** MOD<sub>11</sub>

MSI Check Digit<br>MOD 1010

**MSI Check Digit MOD 1110** 

 $-30-$ 

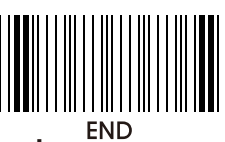

10. Reading mode

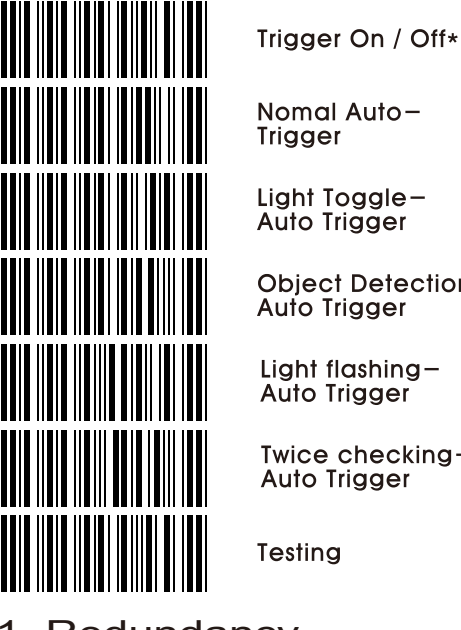

Nomal Auto-<br>Trigger

Light Toggle-<br>Auto Trigger

Object Detection-<br>Auto Trigger

Light flashing—<br>Auto Trigger

Twice checking-<br>Auto Trigger

Testing

11. Redundancy

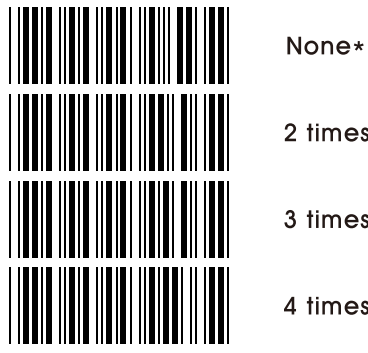

2 times

3 times

4 times

 $-31-$ 

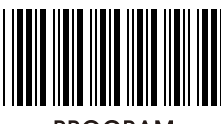

**PROGRAM** 

12. Beep tones

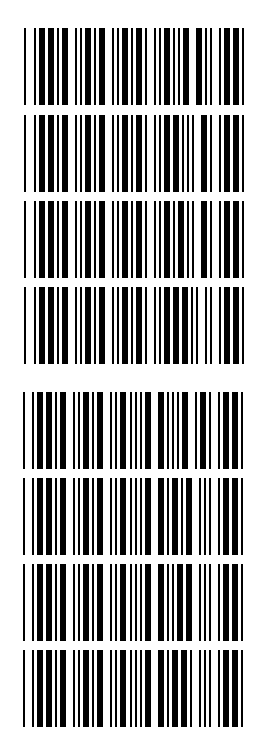

None

Low

Medium

High\*

Beep duration<br>Short

**Beep duration** Medium

Beep duration<br>Long\*

Beep tone adjust

Ex ) If beep tone of 230us is required, Scan "Program" "Beep" tone adjust" "2" "3" "Beep tone adjust" "End".

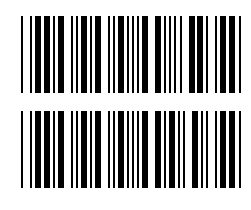

Power on beep Enable\*

Power on beep<br>Disable

 $-32-$ 

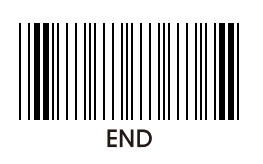

# 13. Intercharacter delay

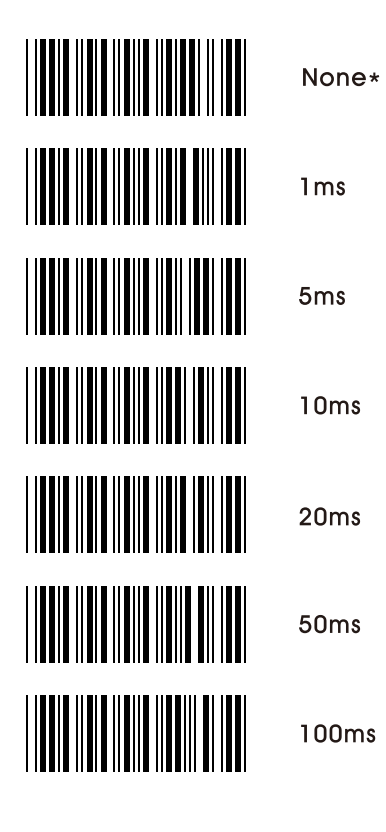

 $-33-$ 

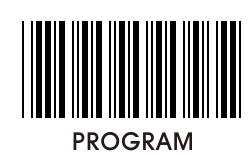

14. Intermessage delay

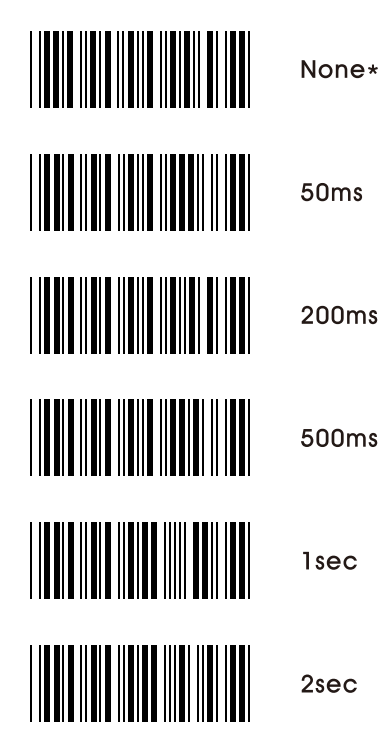

 $-34-$ 

**PROGRAMMING** 

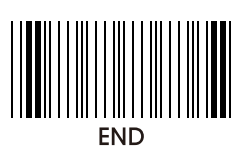

15. Set max . & min . Length Set Max & Min Code 39<br> $(1 - 64)$ Code 128<br>(4~64) Code 93<br> $(4 \sim 64)$ Codabar<br> $(4 \sim 64)$  $12$  of 5<br>(4~64) S 2 of 5  $(4 - 64)$ D 2 of 5  $(4 - 64)$ Ex ) If max. Length of code 39 is to be set 15 digits

Scan "Program" "Set Max & Min" "Code39(1~64)" "Max" "1" "5" "Max" "Set Max & Min" "End".

 $-35-$ 

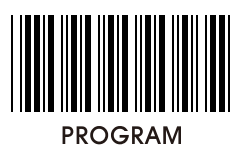

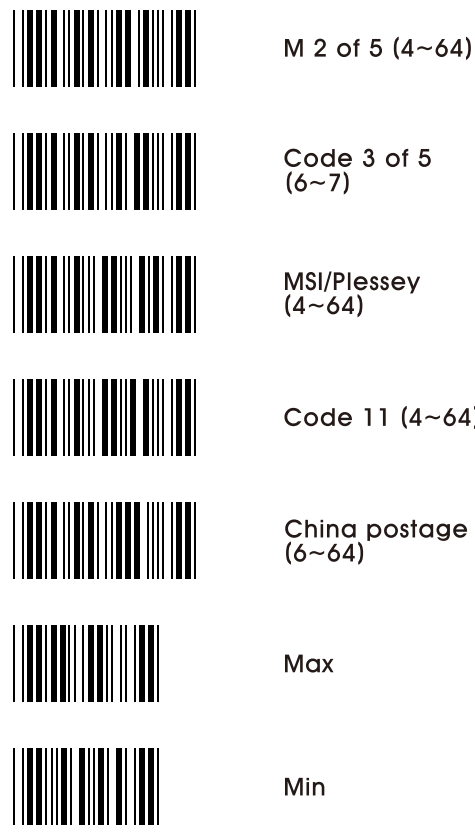

Code  $3$  of  $5$ <br>(6~7) MSI/Plessey<br>(4~64) Code 11  $(4 - 64)$ 

China postage<br>(6~64)

Max

Min

 $-36-$ 

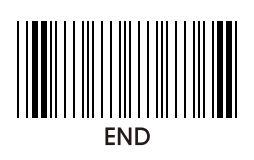

16. Barcode space setting

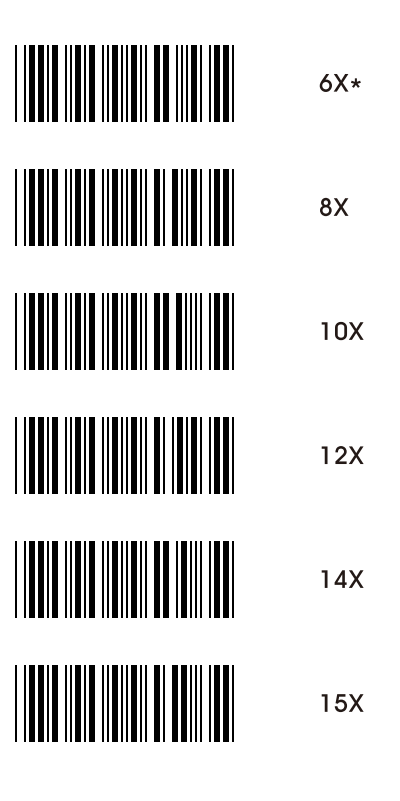

 $-37-$ 

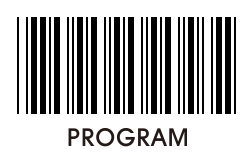

17. Minimum bar numbers

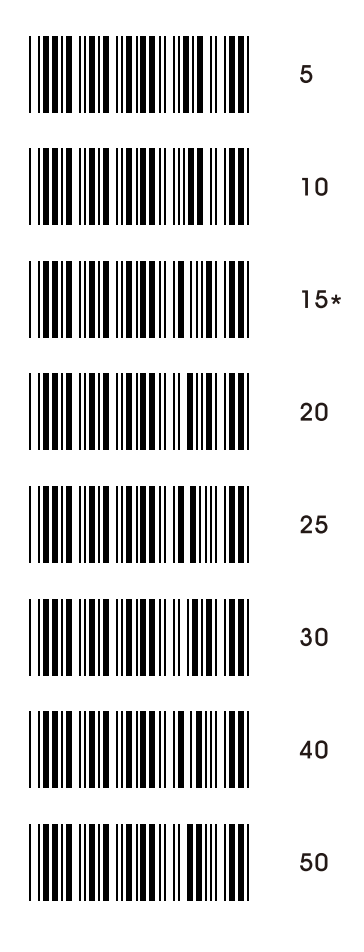

 $-38-$ 

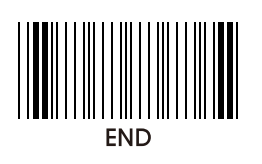

18. Show status

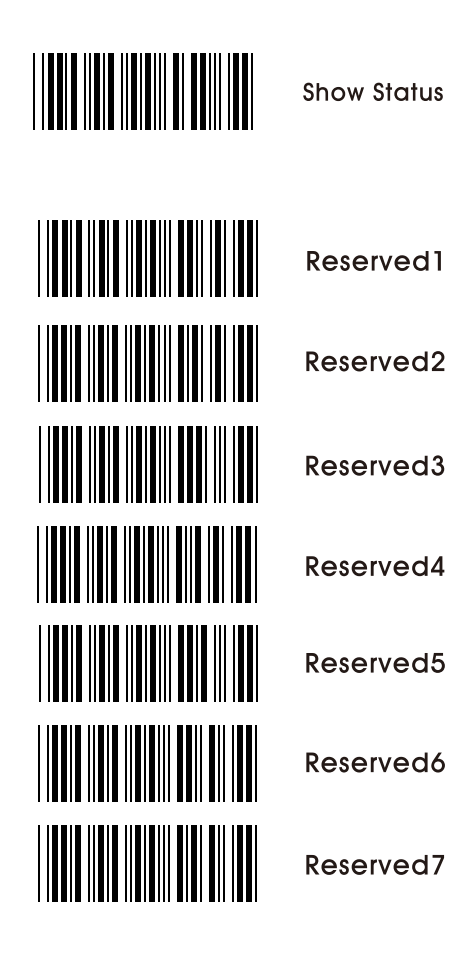

 $-39-$ 

19. Wireless Scanner

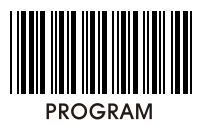

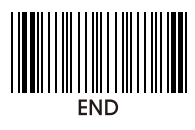

19-1.Station mode selection

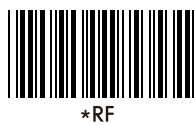

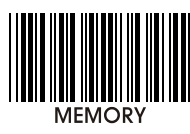

19-2. Power Shut down time out

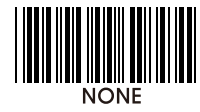

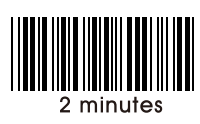

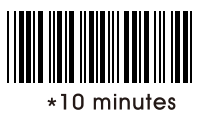

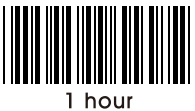

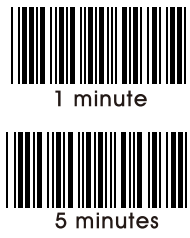

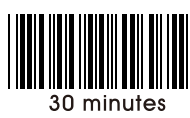

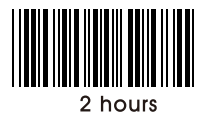

19-3. Uploading memory data

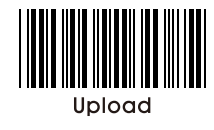

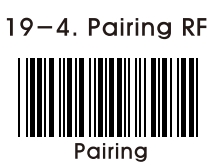

 $-40-$ 

#### **APPENDIX**

# 20. Appendix

20 - 1. Pin assignment

## **TTL Signal Output**

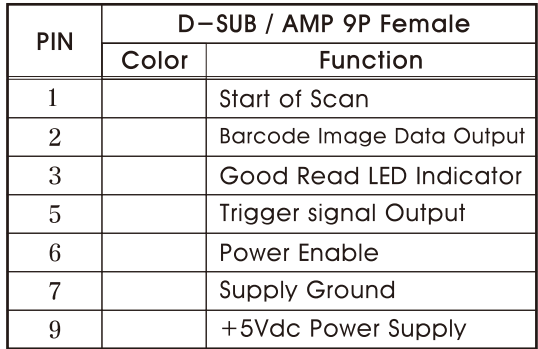

**Wand Emulation Signal Output** 

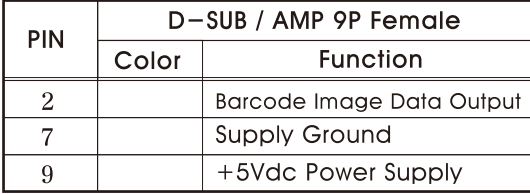

#### RS-232C Output

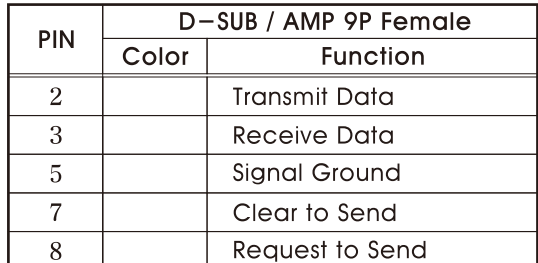

Note: JACK connector for external power

(Regulated +5Vdc / 300mA)

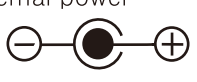

 $-41-$ 

### **APPENDIX**

#### Keyboard Wedge Signal output

#### **IBM PC XT/AT**

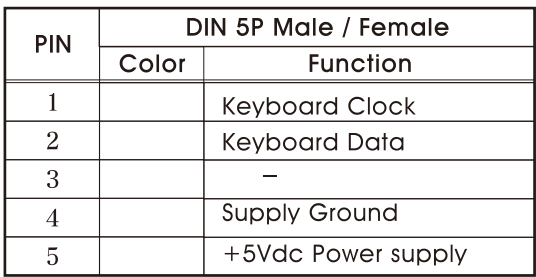

#### IBM PC  $PS-2$

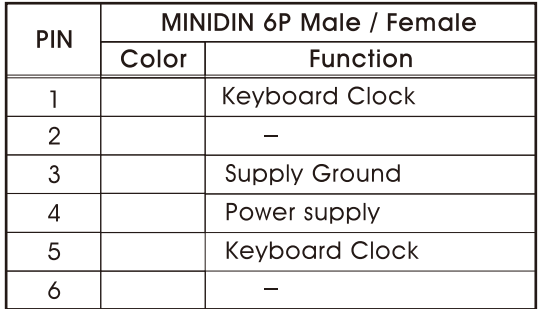

#### **USB**

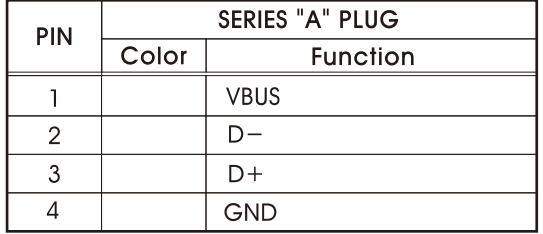

#### $-42-$

**APPENDIX** 

| 20 - 2. ASCII TABLE |                |                |                          |                 |            |  |  |  |
|---------------------|----------------|----------------|--------------------------|-----------------|------------|--|--|--|
| <b>ASCII</b>        | <b>HEX</b>     | <b>DEC</b>     | <b>ASCII</b>             | <b>HEX</b>      | <b>DEC</b> |  |  |  |
| <b>NUL</b>          | 0 <sub>0</sub> | $\theta$       | SP                       | 20              | 32         |  |  |  |
| SOH                 | 01             | $\mathbf{1}$   | ţ                        | $\overline{21}$ | 33         |  |  |  |
| <b>STX</b>          | 02             | $\overline{2}$ | $\theta$                 | 22              | 34         |  |  |  |
| <b>ETX</b>          | 03             | 3              | #                        | 23              | 35         |  |  |  |
| <b>EOT</b>          | 04             | $\overline{4}$ | \$                       | 24              | 36         |  |  |  |
| <b>ENQ</b>          | 05             | 5              | %                        | 25              | 37         |  |  |  |
| <b>ACK</b>          | 06             | 6              | $\&$                     | 26              | 38         |  |  |  |
| <b>BEL</b>          | 07             | $\overline{7}$ | $\pmb{\prime}$           | 27              | 39         |  |  |  |
| <b>BS</b>           | 08             | 8              | $\overline{(}$           | 28              | 40         |  |  |  |
| HT                  | 09             | 9              | $\overline{\phantom{a}}$ | 29              | 41         |  |  |  |
| LF                  | 0A             | 10             | $\ast$                   | 2A              | 42         |  |  |  |
| VT                  | 0B             | 11             | $\ddot{}$                | 2B              | 43         |  |  |  |
| FF                  | 0 <sup>C</sup> | 12             | $\pmb{r}$                | 2C              | 44         |  |  |  |
| <b>CR</b>           | 0 <sub>D</sub> | 13             |                          | 2D              | 45         |  |  |  |
| SO                  | 0E             | 14             | $\ddot{\phantom{0}}$     | 2E              | 46         |  |  |  |
| <b>SI</b>           | 0 <sub>F</sub> | 15             | $\sqrt{2}$               | 2F              | 47         |  |  |  |
| <b>DLE</b>          | 10             | 16             | $\overline{0}$           | 30              | 48         |  |  |  |
| DC <sub>1</sub>     | 11             | 17             | $\mathbf{1}$             | 31              | 49         |  |  |  |
| DC <sub>2</sub>     | 12             | 18             | $\overline{c}$           | 32              | 50         |  |  |  |
| DC <sub>3</sub>     | 13             | 19             | 3                        | 33              | 51         |  |  |  |
| DC4                 | 14             | 20             | $\overline{4}$           | 34              | 52         |  |  |  |
| <b>NAK</b>          | 15             | 21             | 5                        | 35              | 53         |  |  |  |
| SYN                 | 16             | 22             | 6                        | 36              | 54         |  |  |  |
| <b>ETB</b>          | 17             | 23             | $\overline{7}$           | 37              | 55         |  |  |  |
| CAN                 | 18             | 24             | 8                        | 38              | 56         |  |  |  |
| EM                  | 19             | 25             | 9                        | 39              | 57         |  |  |  |
| <b>SUB</b>          | 1A             | 26             | $\vdots$                 | 3A              | 58         |  |  |  |
| <b>ESC</b>          | 1B             | 27             | $\vdots$                 | 3B              | 59         |  |  |  |
| FS                  | 1 <sup>C</sup> | 28             | $\,<$                    | 3 <sup>C</sup>  | 60         |  |  |  |
| GS                  | 1D             | 29             | $=$                      | 3D              | 61         |  |  |  |
| <b>RS</b>           | 1E             | 30             | $\, > \,$                | 3E              | 62         |  |  |  |
| US                  | 1F             | 31             | $\overline{\mathcal{L}}$ | 3F              | 63         |  |  |  |

 $-43-$ 

| <b>ASCII</b>              | <b>HEX</b>    | <b>DEC</b> | <b>ASCII</b>             | <b>HEX</b>     | <b>DEC</b> |
|---------------------------|---------------|------------|--------------------------|----------------|------------|
| @                         | 40            | 64         | $\overline{\phantom{a}}$ | 60             | 96         |
| $\mathbf{A}$              | 41            | 65         | a                        | 61             | 97         |
| $\boldsymbol{B}$          | 42            | 66         | b                        | 62             | 98         |
| $\mathcal{C}$             | 43            | 67         | $\overline{c}$           | 63             | 99         |
| D                         | 44            | 68         | $\mathbf d$              | 64             | 100        |
| E                         | 45            | 69         | e                        | 65             | 101        |
| $\boldsymbol{\mathrm{F}}$ | 46            | 70         | $\mathbf f$              | 66             | 102        |
| G                         | 47            | 71         | g                        | 67             | 103        |
| $\overline{\mathrm{H}}$   | 48            | 72         | $\mathbf h$              | 68             | 104        |
| $\overline{I}$            | 49            | 73         | $\mathbf{i}$             | 69             | 105        |
| ${\bf J}$                 | 4A            | 74         | $\mathbf{j}$             | 6A             | 106        |
| K                         | 4B            | 75         | $\bf k$                  | 6B             | 107        |
| L                         | 4C            | 76         | $\mathbf{l}$             | 6C             | 108        |
| M                         | 4D            | 77         | m                        | 6 <sub>D</sub> | 109        |
| $\mathbf N$               | 4E            | 78         | n                        | 6E             | 110        |
| $\overline{O}$            | $4\mathrm{F}$ | 79         | $\overline{0}$           | 6F             | 111        |
| $\, {\bf P}$              | 50            | 80         | p                        | 70             | 112        |
| $\overline{Q}$            | 51            | 81         | $\mathbf q$              | 71             | 113        |
| $\mathbf R$               | 52            | 82         | $\mathbf{r}$             | 72             | 114        |
| S                         | 53            | 83         | S                        | 73             | 115        |
| T                         | 54            | 84         | $\mathbf t$              | 74             | 116        |
| U                         | 55            | 85         | ū                        | 75             | 117        |
| $\overline{\mathrm{V}}$   | 56            | 86         | $\bar{V}$                | 76             | 118        |
| W                         | 57            | 87         | W                        | 77             | 119        |
| X                         | 58            | 88         | X                        | 78             | 120        |
| $\mathbf Y$               | 59            | 89         | $\mathbf{y}$             | 79             | 121        |
| Z                         | 5A            | 90         | Z                        | 7A             | 122        |
| Ĺ                         | 5B            | 91         | $\{$                     | 7B             | 123        |
| $\backslash$              | 5C            | 92         | I                        | 7C             | 124        |
| $\mathbf{l}$              | 5D            | 93         | }                        | 7D             | 125        |
| $\lambda$                 | 5E            | 94         |                          | 7E             | 126        |
|                           | 5F            | 95         | <b>DEL</b>               | 7F             | 127        |

**APPENDIX** 

 $-44-$ 

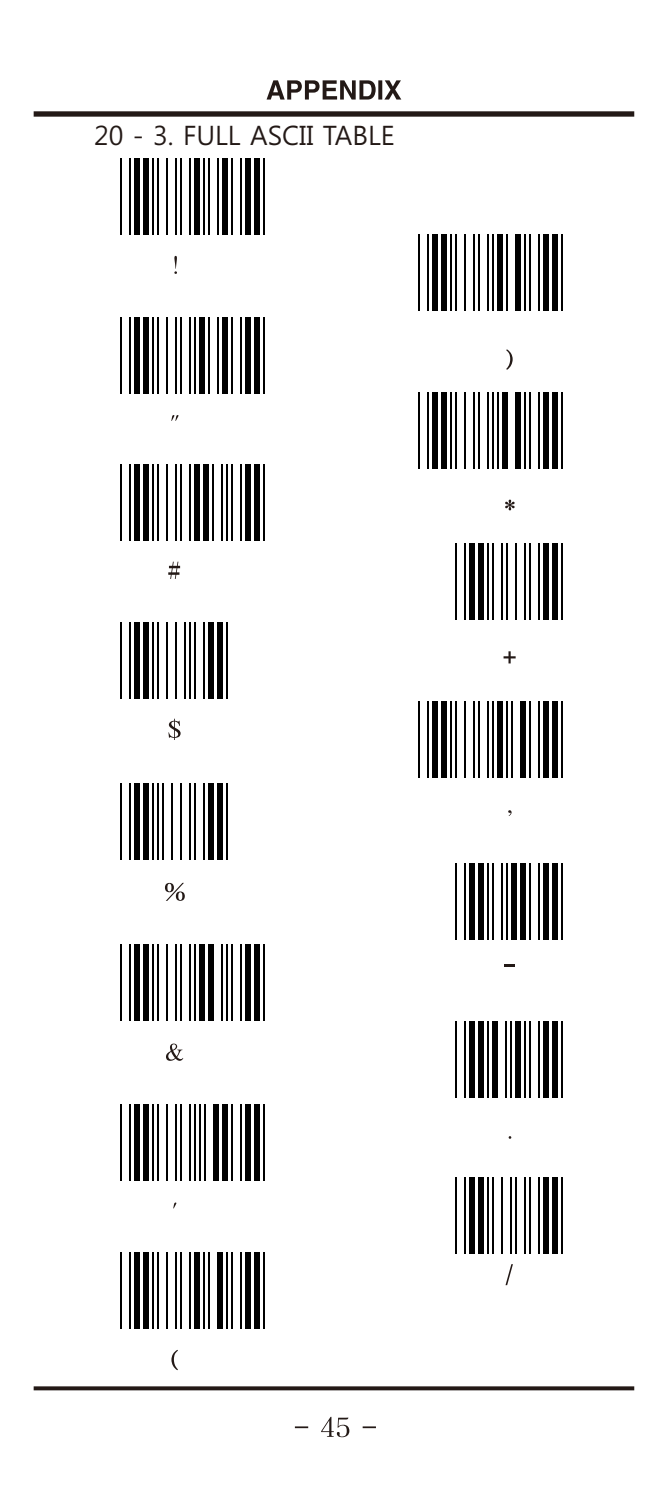

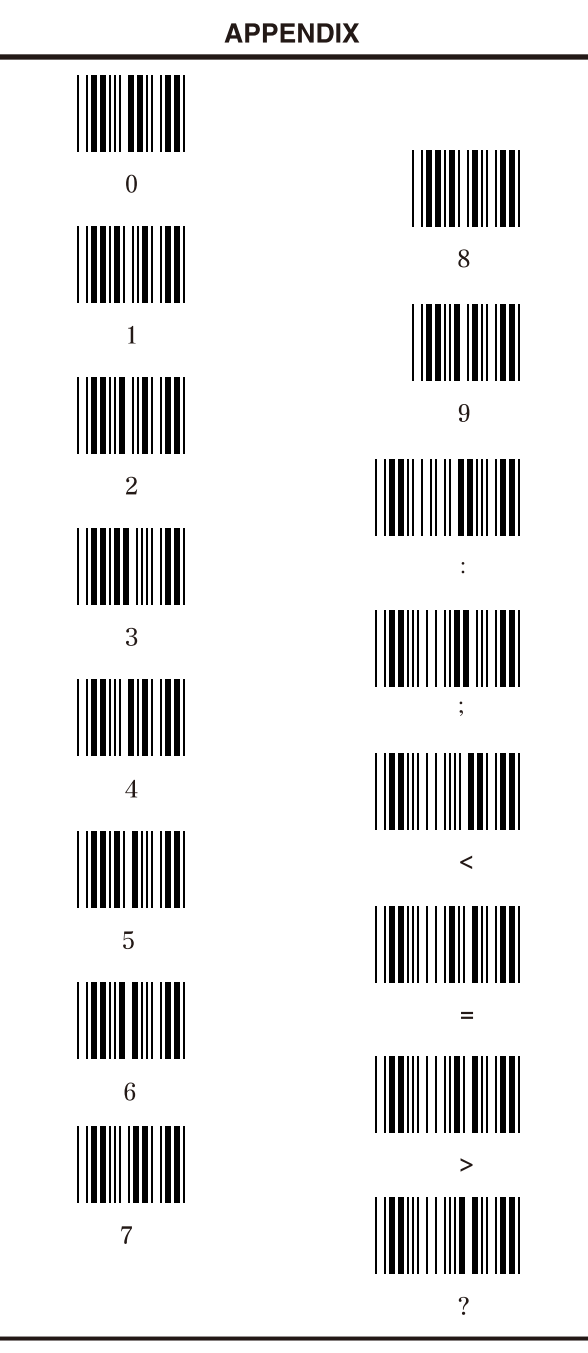

 $-46-$ 

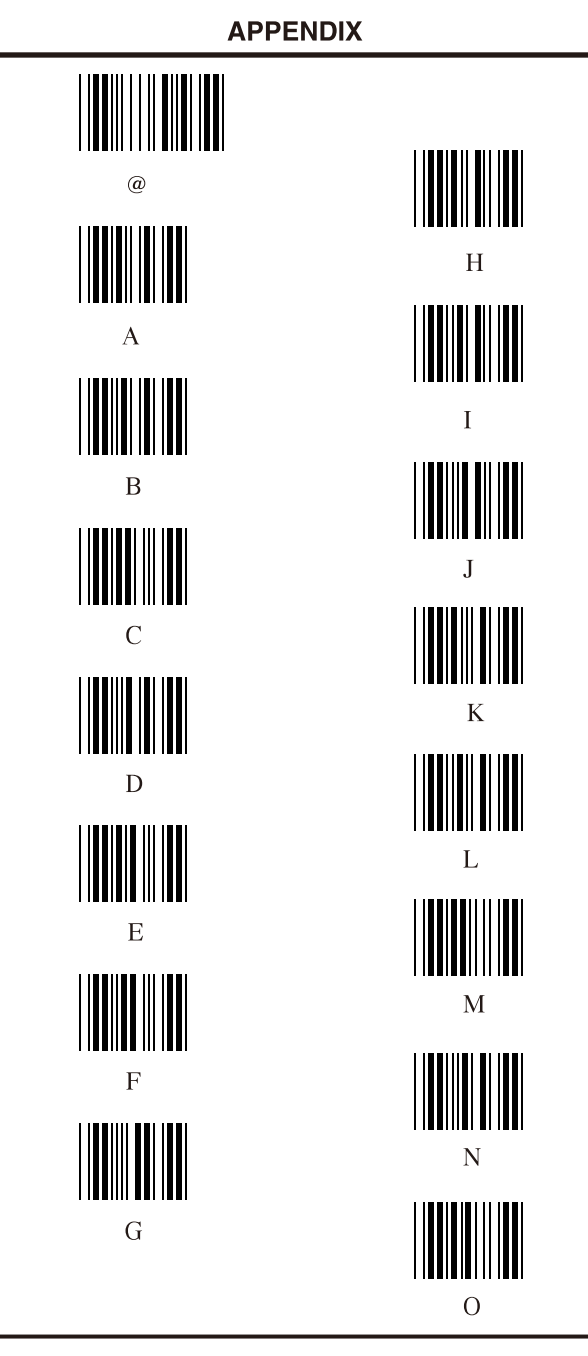

 $-47-$ 

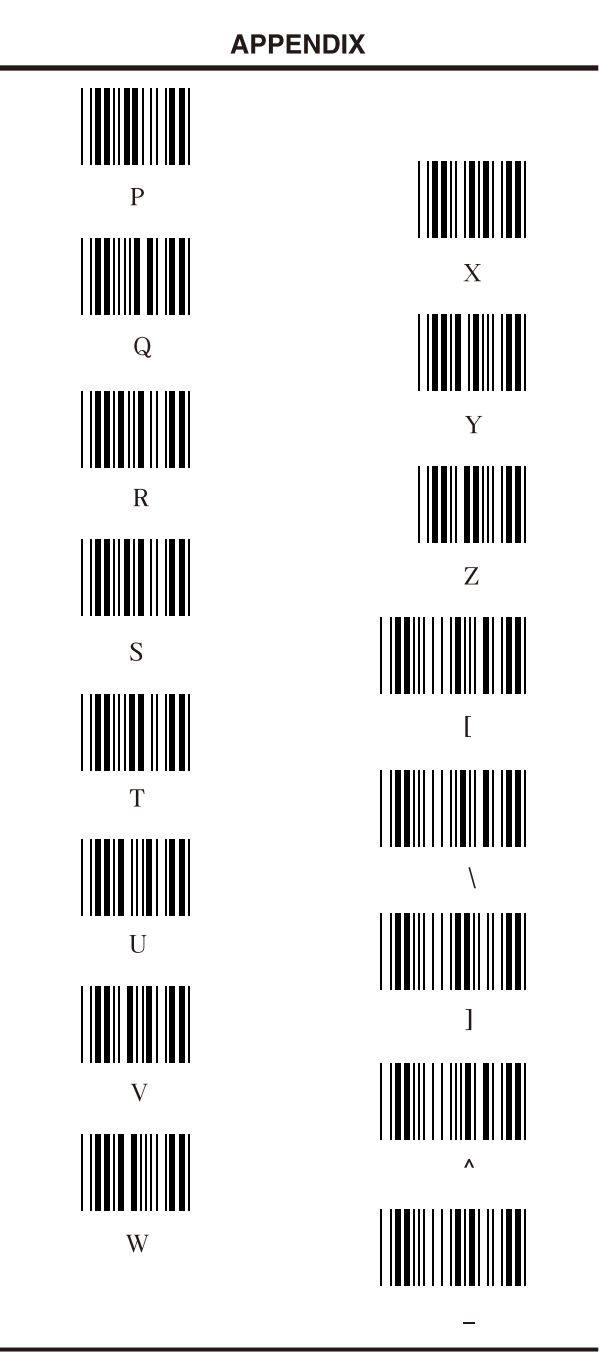

 $-48-$ 

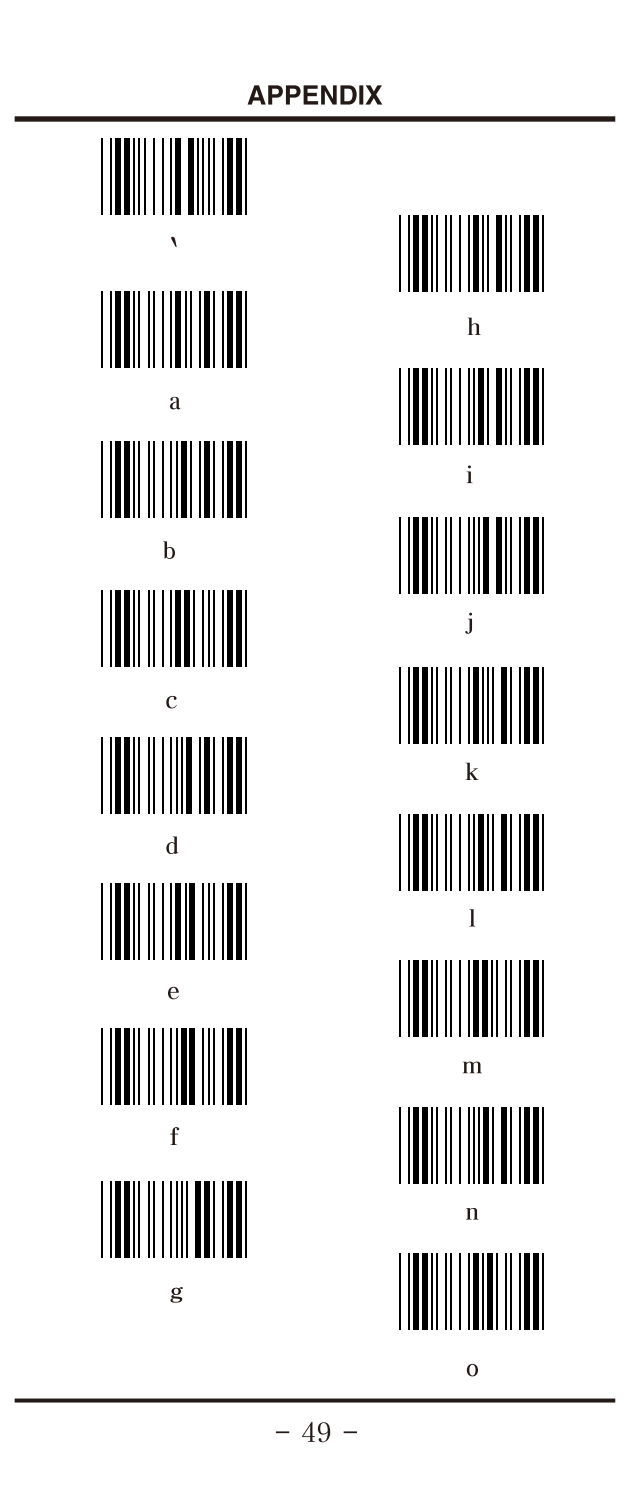

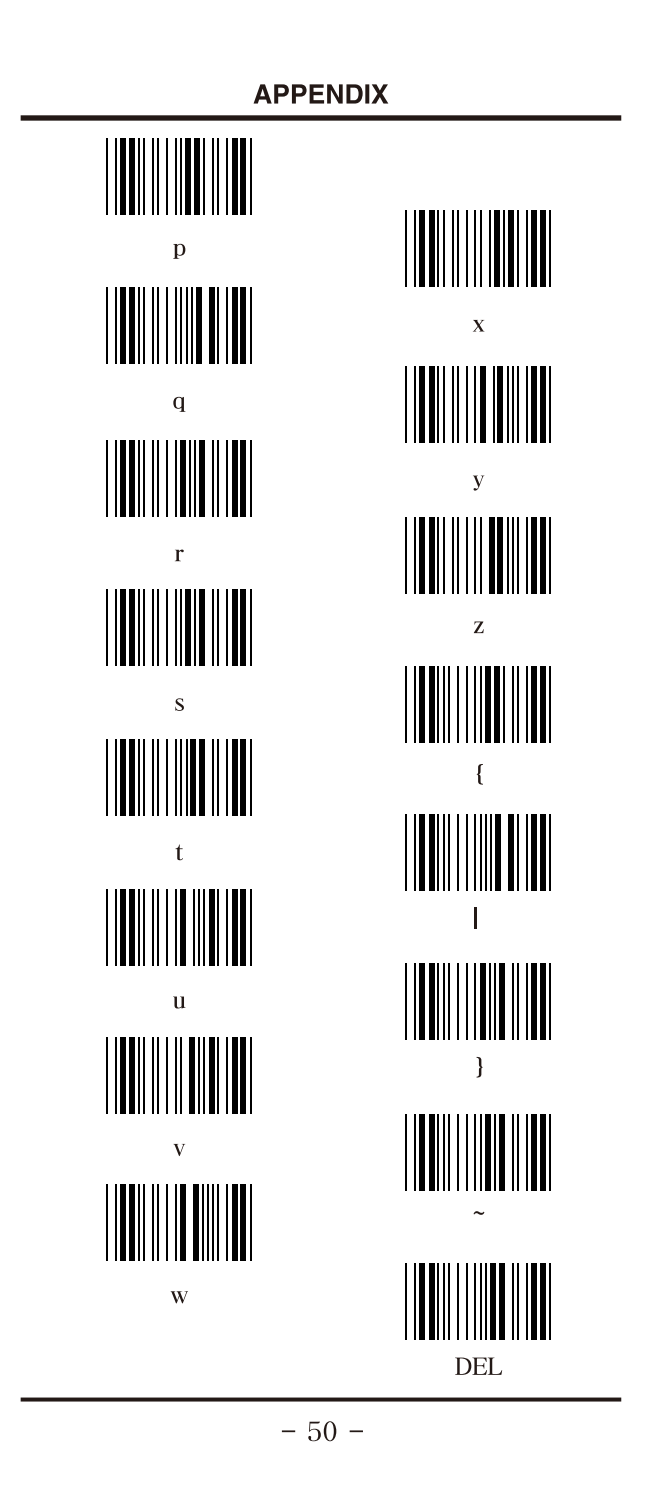

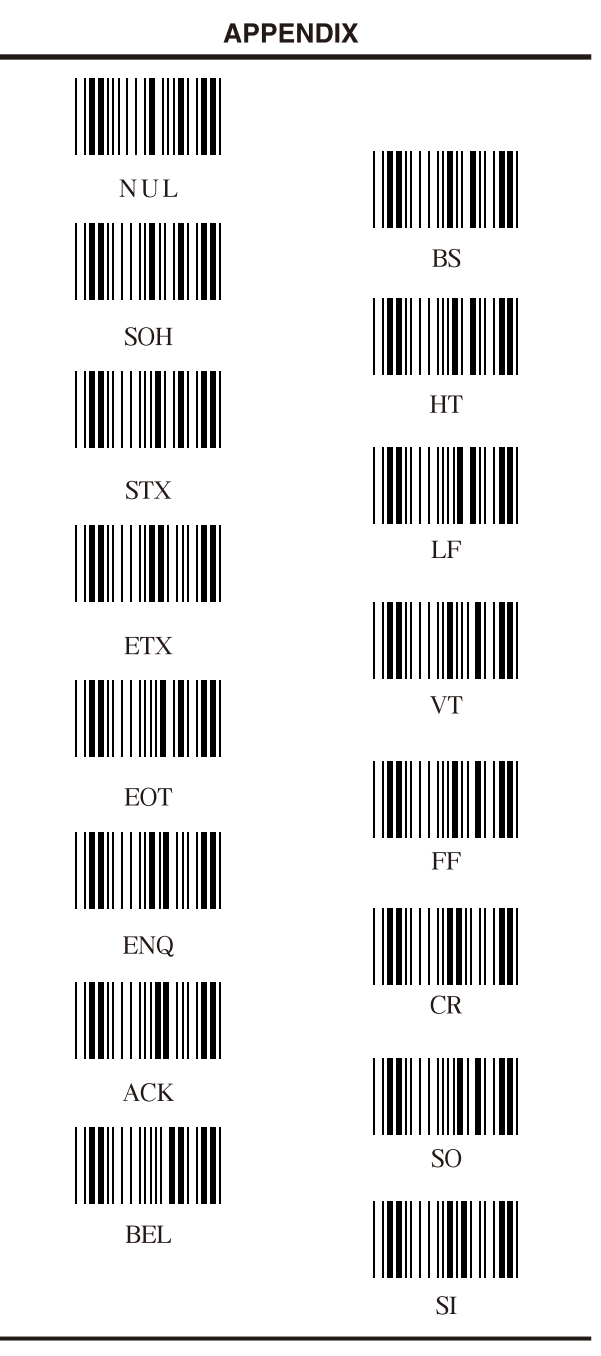

 $-51-$ 

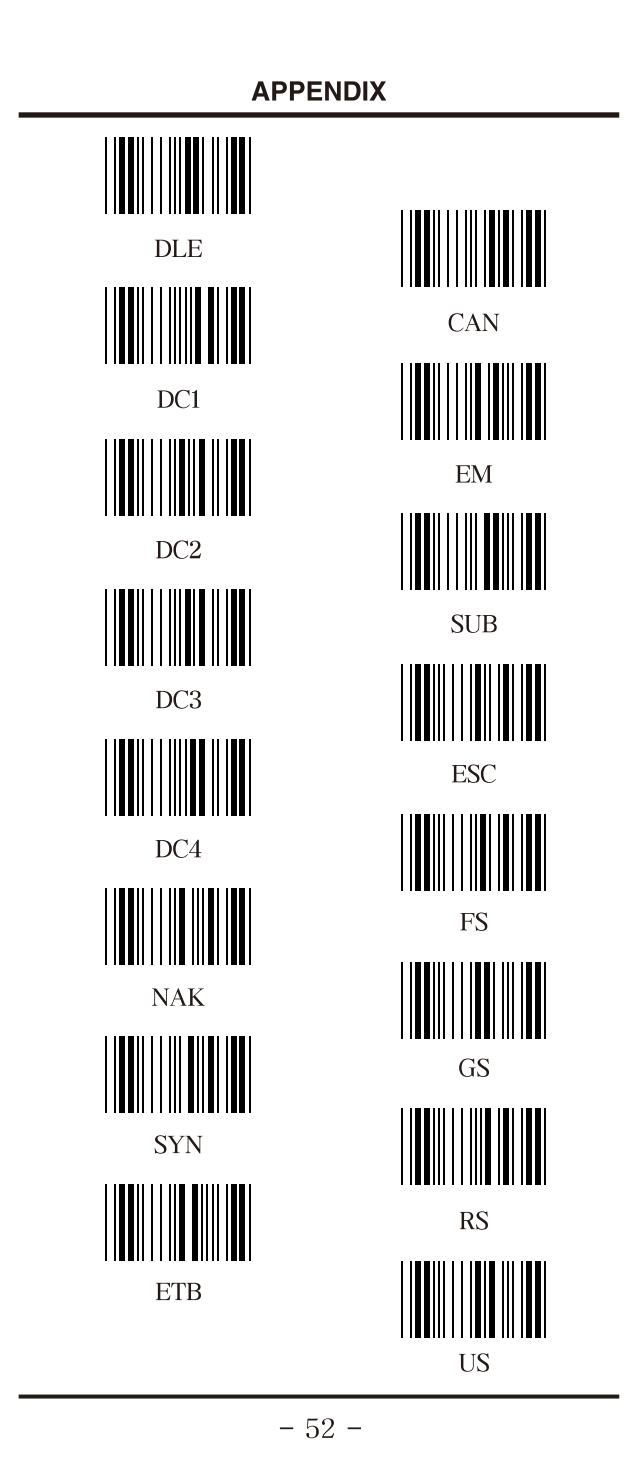

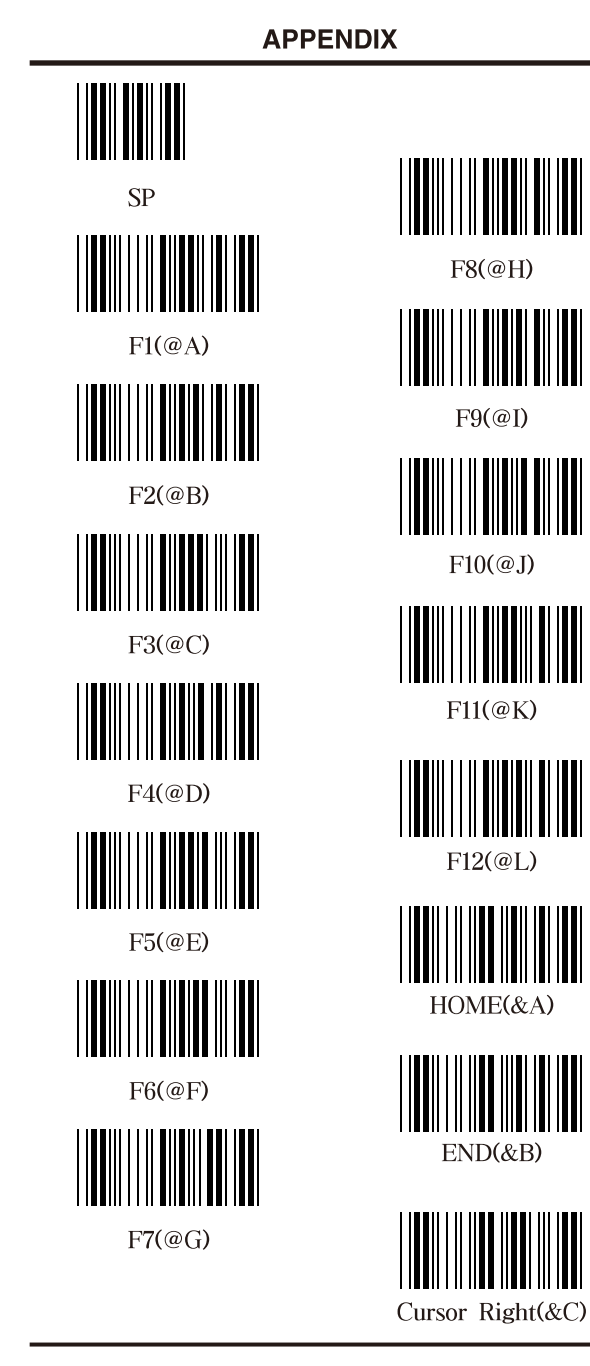

 $-53-$ 

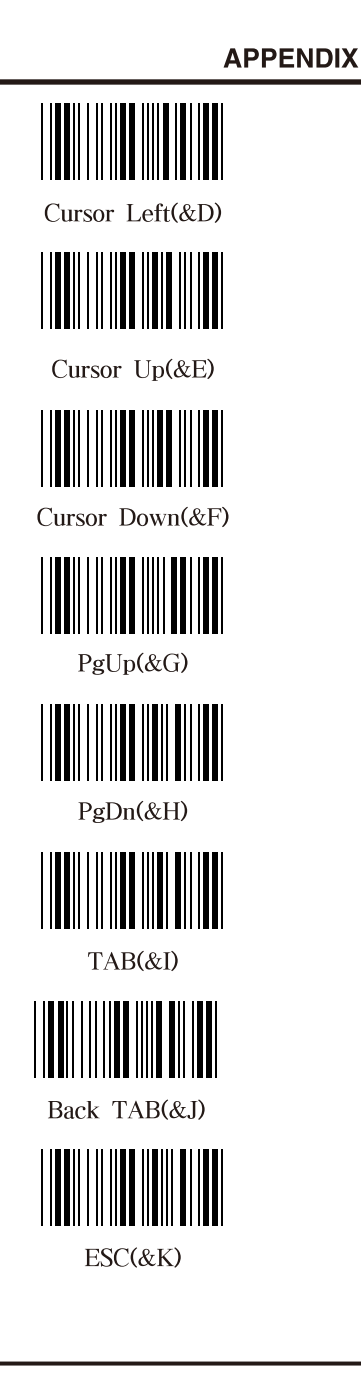

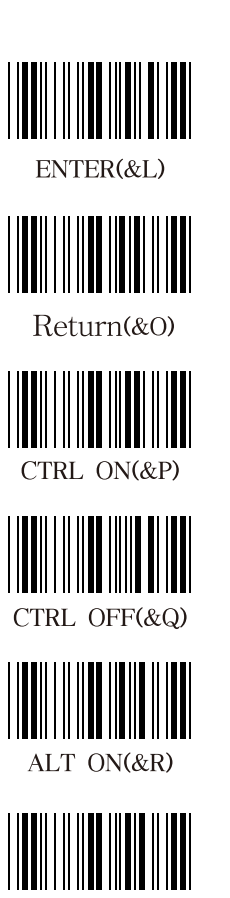

ALT OFF(&S)

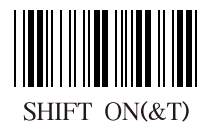

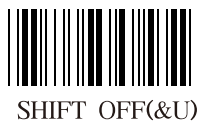

 $-54-$ 

### **APPENDIX**

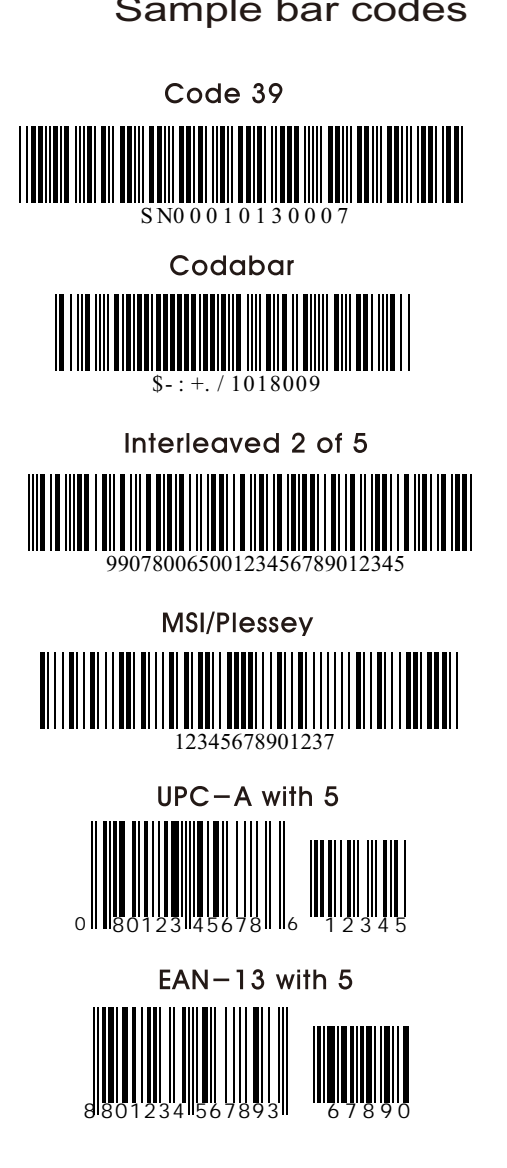

Sample bar codes

 $-55 -$